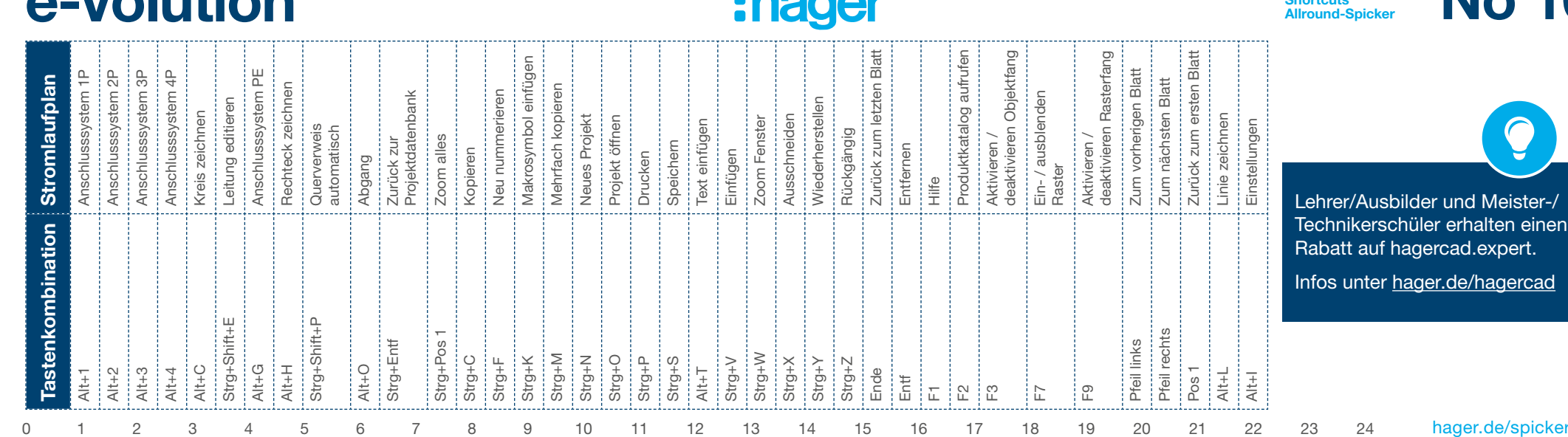

## $\mathbf{A}$

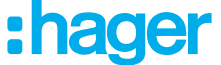

Hagercad.expert Shortcuts

**No 10** 

 $\bullet$ 

sbilder und Meister-/ schüler erhalten einen f hagercad.expert.

hager.de/hagercad

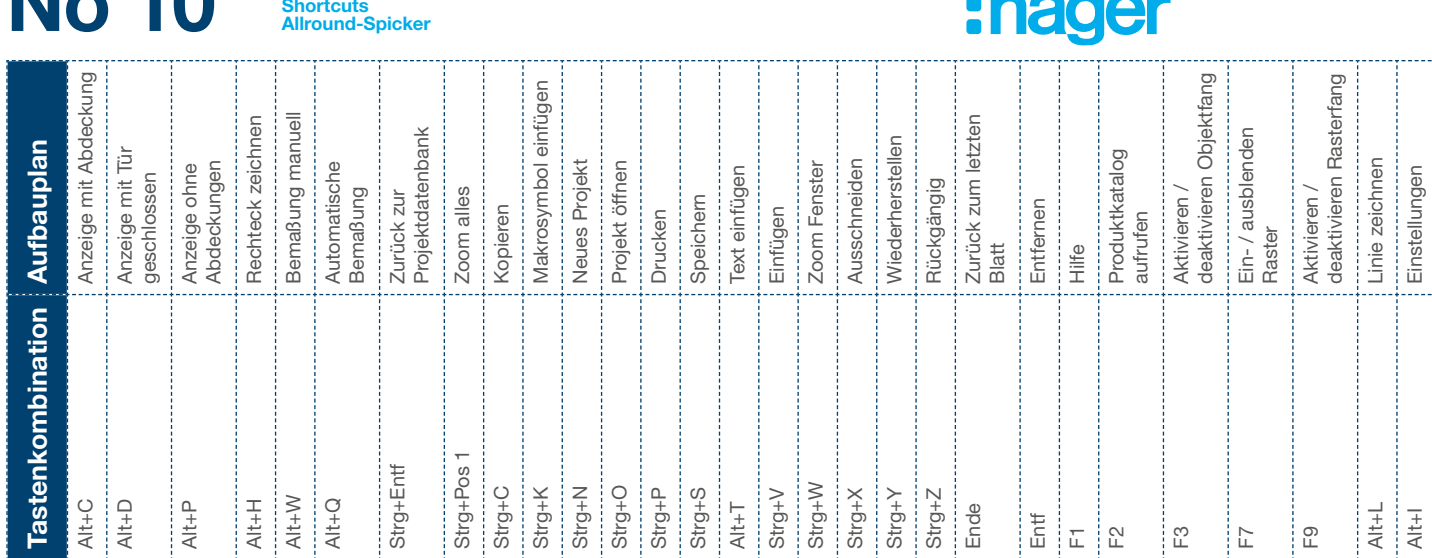

Hagercad.expert

 $N_A$  40

## e-volution

Elektrowissen gemeinsam schaffen – mit den Allround-Spickern von e-volution für Baustelle und Schule.

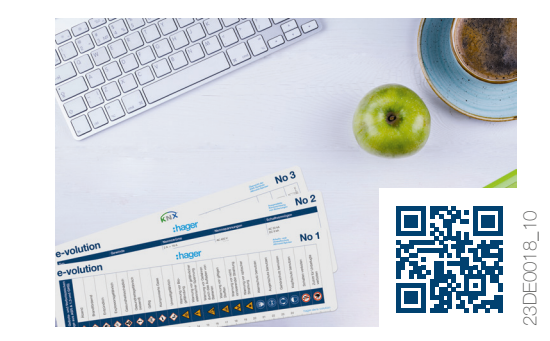